## SAP ABAP table RSBM S COUNT {Record Count Error Handling}

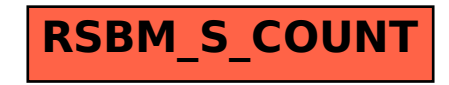